# **LEAPS-IT Working Group 3 Workshop on "IT Solutions to address Operational Challenges during Covid-19"**

**Workflow at DESY Photon Science and selected actionstaken at PETRA III to the pandemic**

A. RothkirchDESY Photon Science, FS-EC

*and many colleagues from FS-EC, DESY Central IT and the beamlines*

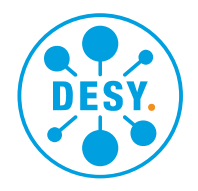

**HELMHOLTZ** RESEARCH FOR

DESY.

### **Outline/brief overview**

- **Experiment/data life cycle**
- **Digital User Office**
- **Managed storage system - Start/Stop a Beamtime**
- **gamma-portal**
- **Data access and analysis environment**
- **Response/changes to pandemic (selection)**
- **Remote control at P11**

*PETRA III as of May 6* 

- *No new users since March 13th 2020*
- *Stand-by of PETRA III at noon on March 20th, 2020 with ability to restart operation within ~24 h for fast-track access Corona-relevant experiments*
- *Corona-relevant experiments done at P03, P10, P11, P13, P14 since March 30*
- PETRA III operation resumed on May 04 in reduced mode (german users and mail-in experiments)

**HELMHOLTZ** RESEARCH FOR

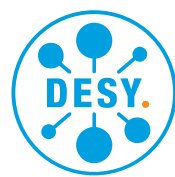

## **Experiment/data life cycle**

### Apply for an experiment

### Experiment preparation

 $\bullet$ Integrate brought in equipment

### Start of the experiment

- $\bullet$ access to the storage space
- access for functional account & users•
- •configure exports and endpoints

### Data acquisition

- 0D, 1D, 2D, 3D data
- variety of formats and sizes

### Activities during the experiment

#### End of the experiment

•Data not accessible for next user group

### Data access past the experiment

 $\bullet$ Offline analysis on- and off-site

### Data archival

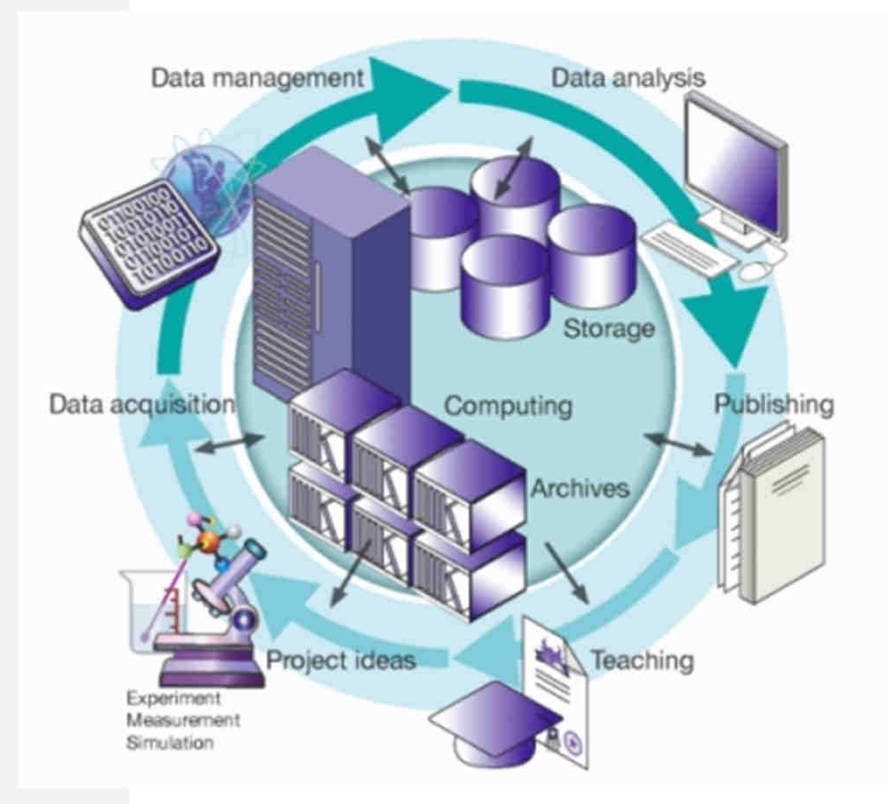

## **Digital User Office**

J.P. Kurz (EC), D. Unger (PS), U. Lindemann (IT)

### **The Digital User Office DOOR facilitates**

- •Proposal submission
- •Peer reviews
- •Beamtime scheduling
- • Declaration of substances/ List of participants
- • Miscellaneous administrative tasks.
- • DOOR is based on DUO (PSI). It is a common activity between the FS department and central IT
- • Generation of unique ID per BT "**Beamtime Application ID**"

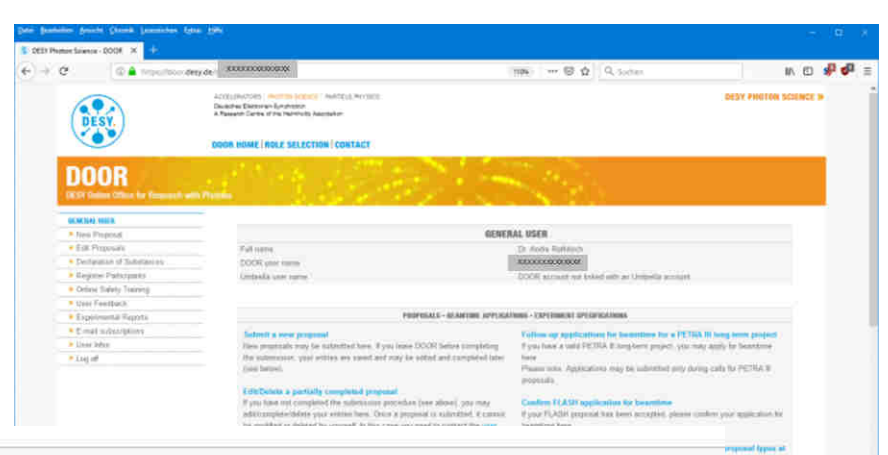

#### PROPOSALS - BEAMTIME APPLICATIONS - EXPERIM

#### Submit a new proposal

New proposals may be submitted here. If you leave DOOR before completing the submission, your entries are saved and may be edited and completed later (see below).

#### Edit/Delete a partially completed proposal

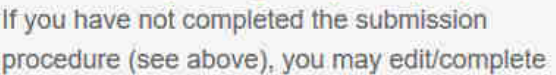

#### Confirm FL/

Follow-up a

**PETRA III lo** 

If you have a

you may app

Please note: during calls f

If your FLAS

#### **PROPOSALS LIST**

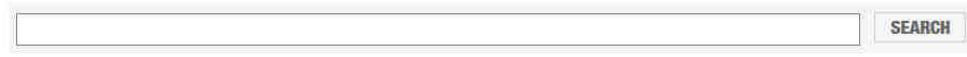

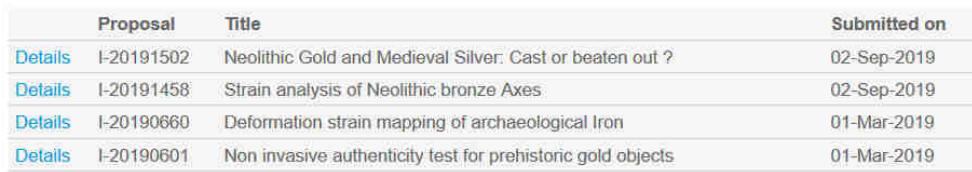

*The DOOR user portal*

## **Start/Stop a Beamtime**

**Predefined directory toplevel structure and rules/constraints**

*[psana001.desy.de]\$* **startBeamtime** *--beamtimeId <beamtimeID> --beamline <beamline>*

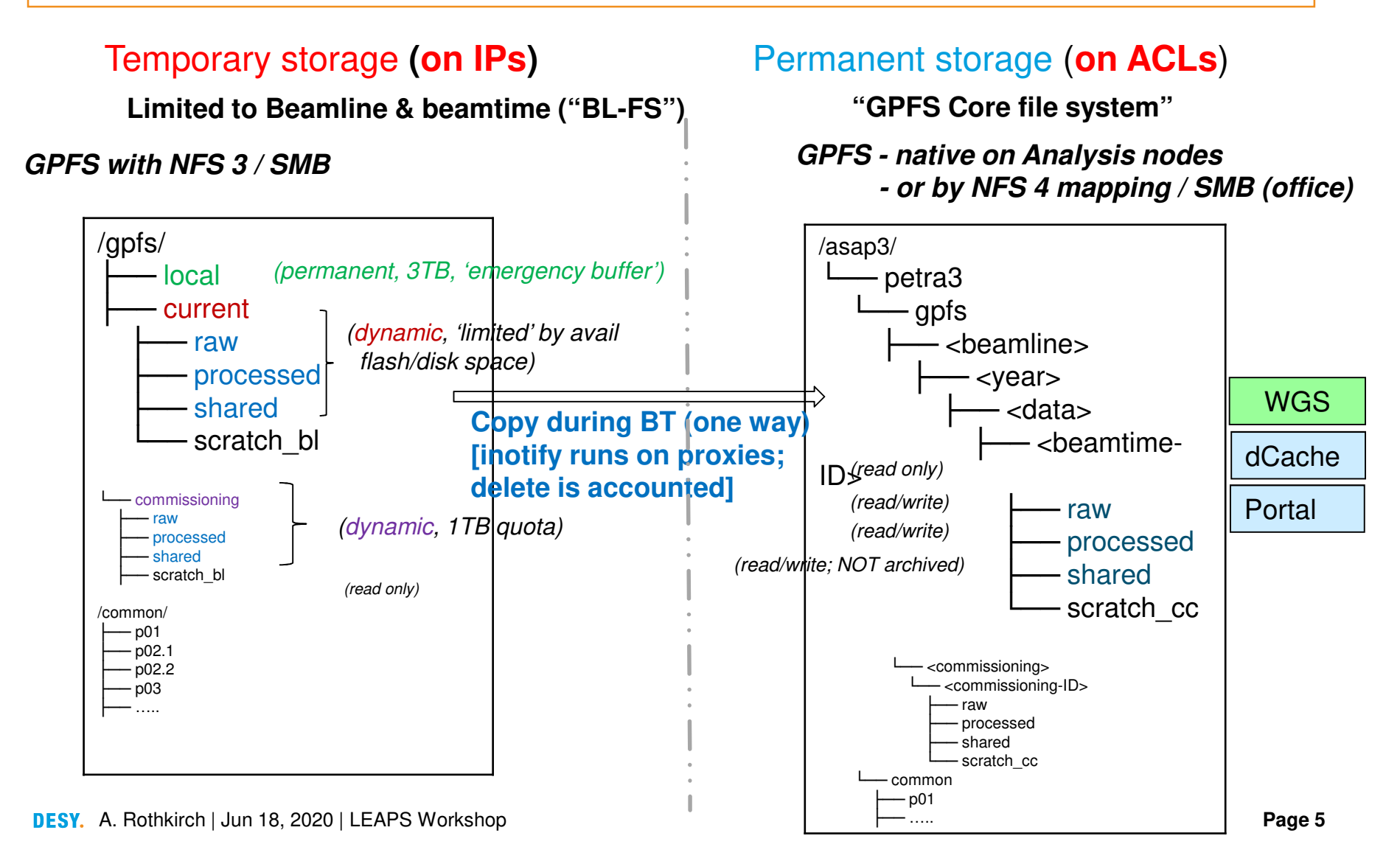

## **Gamma-Portal (htts://gamma-portal.desy.de)**

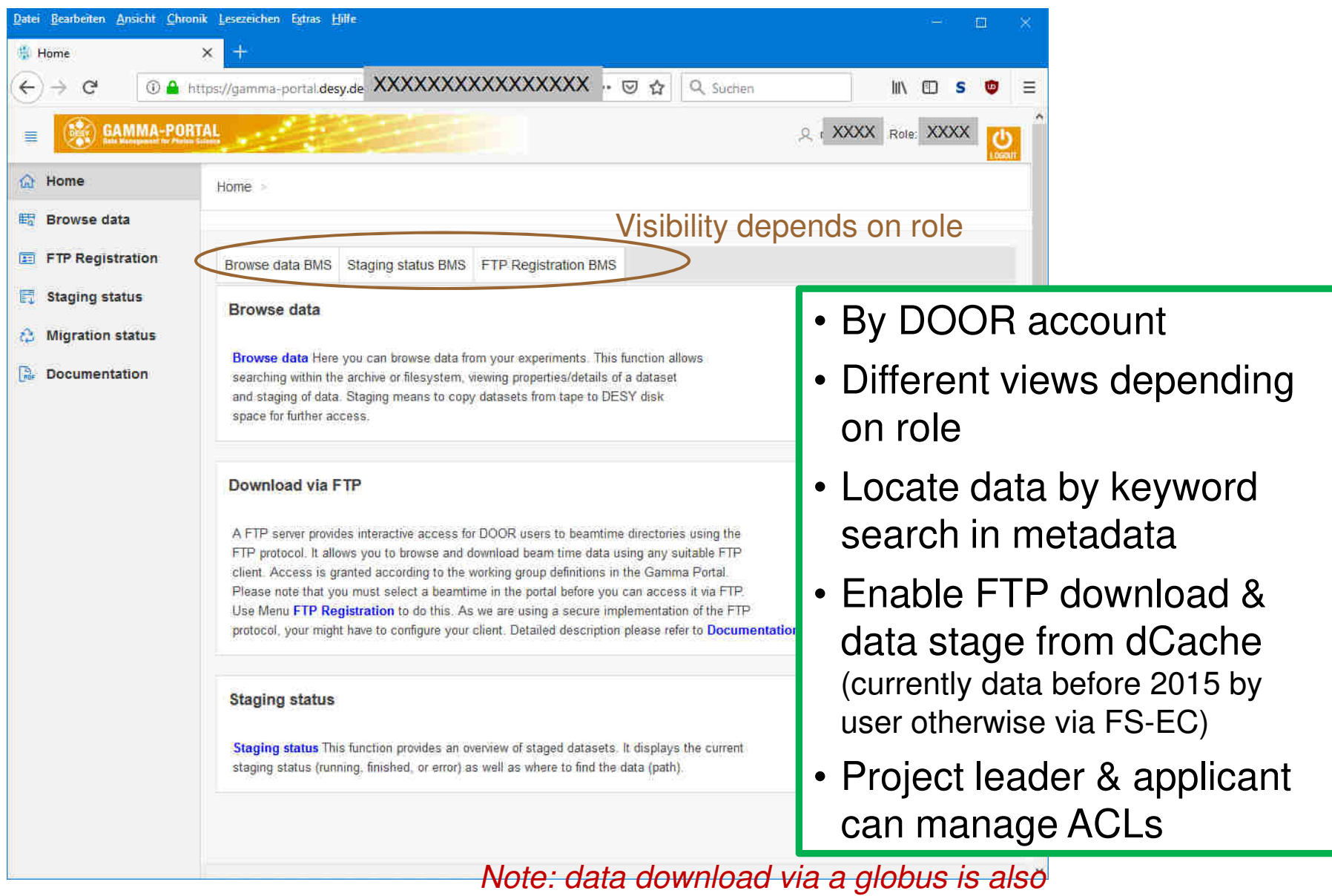

A. Rothkirch | Jun 18, 2020 | LEAPS Workshop*possible and implies scientific account*

## **Data access and analysis environment**

### **(located @ Computer Center)**

- Invention of Scientific accounts (i.e. DESY accounts for external users ( 'external' ≠ industry/commercial) with own namespace 'psx'
- Provision of interactive resources max-fsc/max-fsg
- Creation of specific batch resources for PS managed by SLURM
	- Slurm partition <mark>ps</mark> (inhouse)
	- Slurm partition psx (external [noncommercial] users or use cases)
- Invention of display-servers forprocessing involving GUI
- Remote access(firewall/tunnel or Web-Browser)

#### **Erstellen**

 $\Omega$ 

Suchen

#### Seiten / Computing @ DESY

#### **Resources**

Frank Schluenzen posted on 20. Apr. 2015 09:07h - last edited by Frank Schluenzen on 20. Jun. 2016 17:03h

#### Compute resources & background information

DESY IT offers a number of compute resources with varying capabilities. We collected a rough overview and some background information about available platforms. For more details please consult the official IT pages.

DESY hosts a number of large scale compute infrastructures, check the related sites for details

#### **Related sites**

- · Batch computing: BIRD
- · Grid computing: GRID · High Performance
- **Computing: Maxwell**
- Linux@DESY · Software Downloads (DESY

**Search the compute space** 

credentials) · Windows@DESY

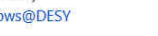

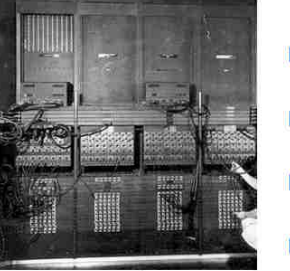

**Recently Updated Pages** 

- Running Jobs on Maxwell gestern um Sep 05. 2019 14:36 · aktualisis von Andre Rothkirch · Änderung anzeigen
- $\blacksquare$  Visualization Aug 26, 2019 14:23 · aktualisiert von Fran Schluenzen · Änderung anzeigen
- $\equiv$  Tools Aug 26, 2019 14:23 · aktualisiert von Fran Schluenzen · Änderung anzeigen
- $\equiv$  Simulation Aug 26, 2019 14:23 · aktualisiert von Fran Schluenzen · Anderung anzeigen

 $\blacksquare$  Programming

#### **Batch (Maxwell cluster)**

- o *Exclusive resources usage for jobs managed by SLURM*
- o *Efficient resource usage (batch queue, resource definitions, optimize costs etc.)*
- o *Homogeneous/common environment for 'all groups', e.g. rules, IB, GPFS …*

### **Getting Started**

### **Submission / Login nodes – max-display [from everywhere by Browser]**

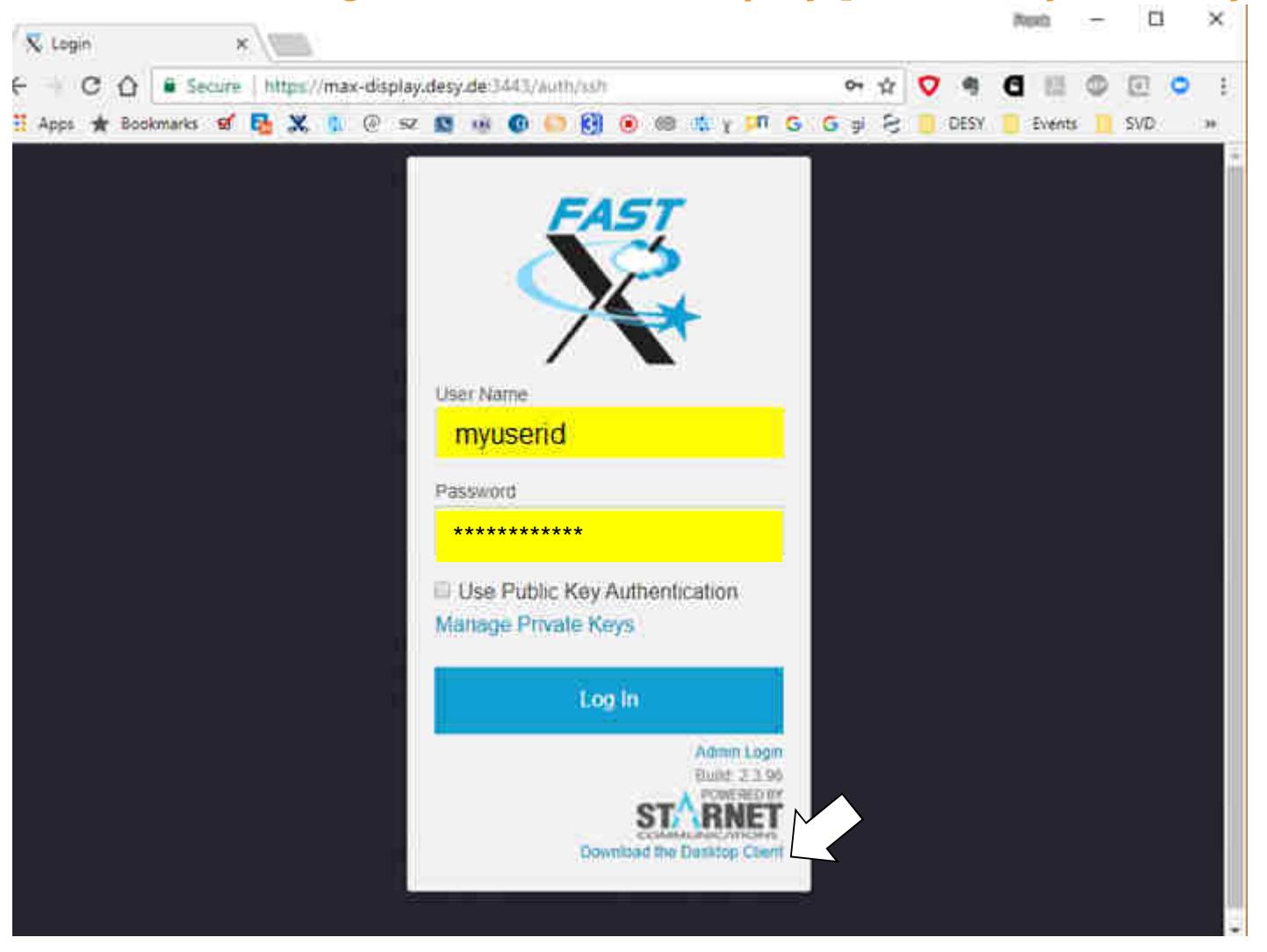

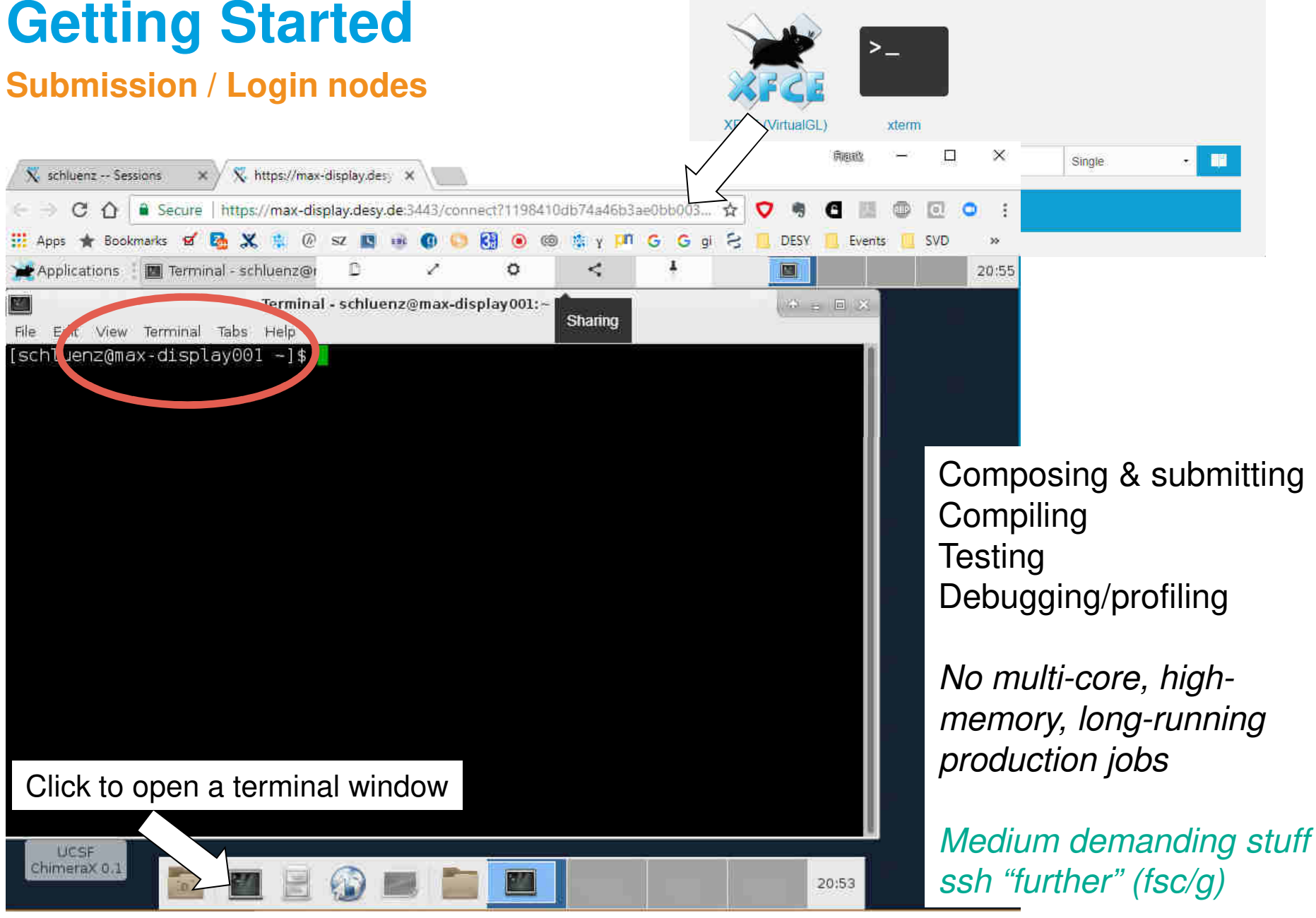

DESY. A. Rothkirch | Jun 18, 2020 | LEAPS Workshop

## **Response/changes to pandemic (selection)**

- Pushing implementation of remote control at P11, handover to/allow (selected) users
- Mail-in offered by beamlines which never did it before(9 beamlines in total)
- Likely no increase in unattended operation of experiments (depending on what's meant, it's already daily business at the Bls [and some have to run supervised/attended due to e.g. safety or instrument complexity])

### Some future plans in response to COVID 19

- Improvements / further development of remote control & communication at P11
- Implementation/adaption of remote concept at other beamlines, P02.1 next/to come soon
- $\bullet\,$  Increase amount of Mail-in beamtimes (more an "orga"-challenge )

### **Remote access/control P11**

### **Prerequisites**

### **What was wanted and what was needed**

P11, FS-EC and IT

- $\bullet$  Beamline control through one userexclusively
- $\bullet$  Do not expose any functionality whichis not needed
- •Eliminate abuse
- •Ability to monitor the user actions
- •Take back control at any time
- $\bullet$  No special hardware, software or OS dependencies for the users
- $\bullet$  Possibility to forward control tobetween legitimized users

D<sub>5</sub> and User Office

- Authentication against a personalizedaccount
- Make remote access dependent on safety instructions, Door account, etc.
- $\bullet$  Introduce additional safety instructionsfor remote users
- $\bullet$  Log remote access to database forstatistical purposes
- • Remote access has to be requested in DOOR

## **Technical Implementation**

### **Make it working**

### FastX

- Commercial software, license available
- Already in use for Maxwell access  $\bullet$
- X server in a browser  $\bullet$
- Sessions can be shared
- Running on a dedicated host  $\bullet$

### **Tailored X session**

- Kiosk mode KDE  $\bullet$
- **Experiment control GUI**  $\bullet$
- Beam position monitor / feedback  $\bullet$
- Browser (results, cameras, wiki)
- No terminal!

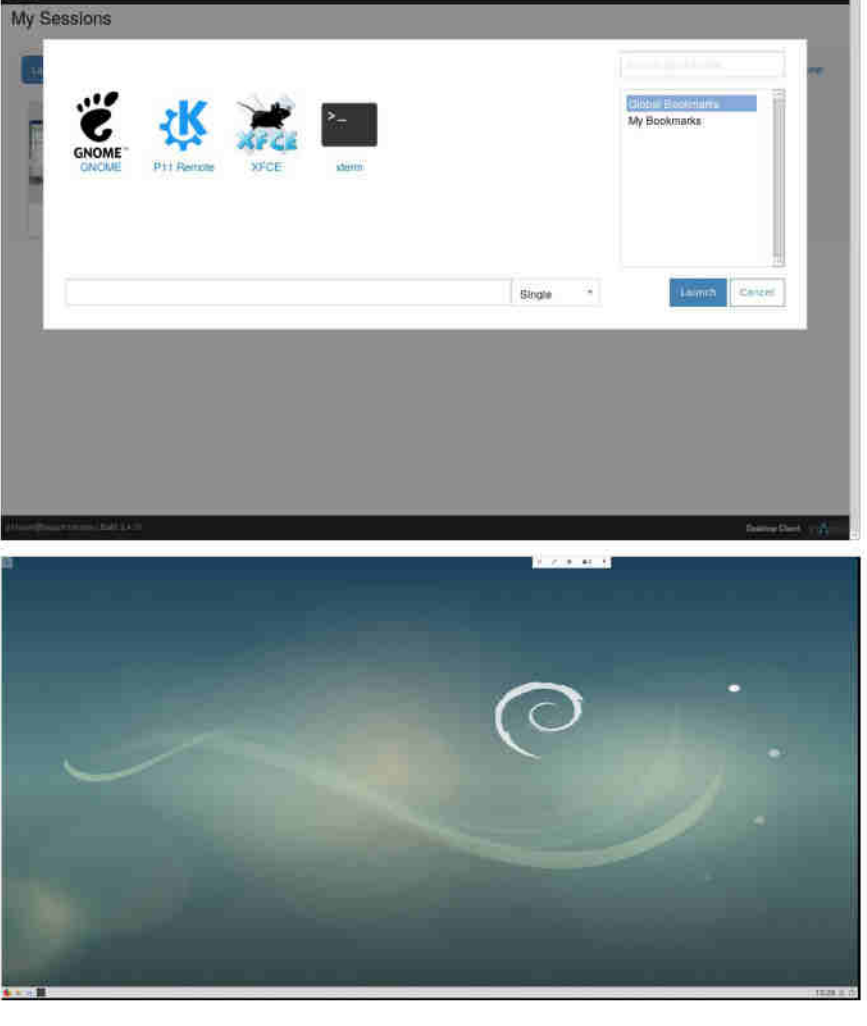

## **Formal Arrangements**

### **Make it legal**

### **Safety Requirements**

- Currently as onsite, but shutter  $\bullet$ permission
- One user with onsite experience  $\bullet$
- Additional online instructions in the  $\bullet$ near future

#### Door

- Grant online access per beamtime  $\bullet$ and user
- Save FastX session key  $\bullet$

#### **Proxy Node**

Authenticate against Door  $\bullet$ 

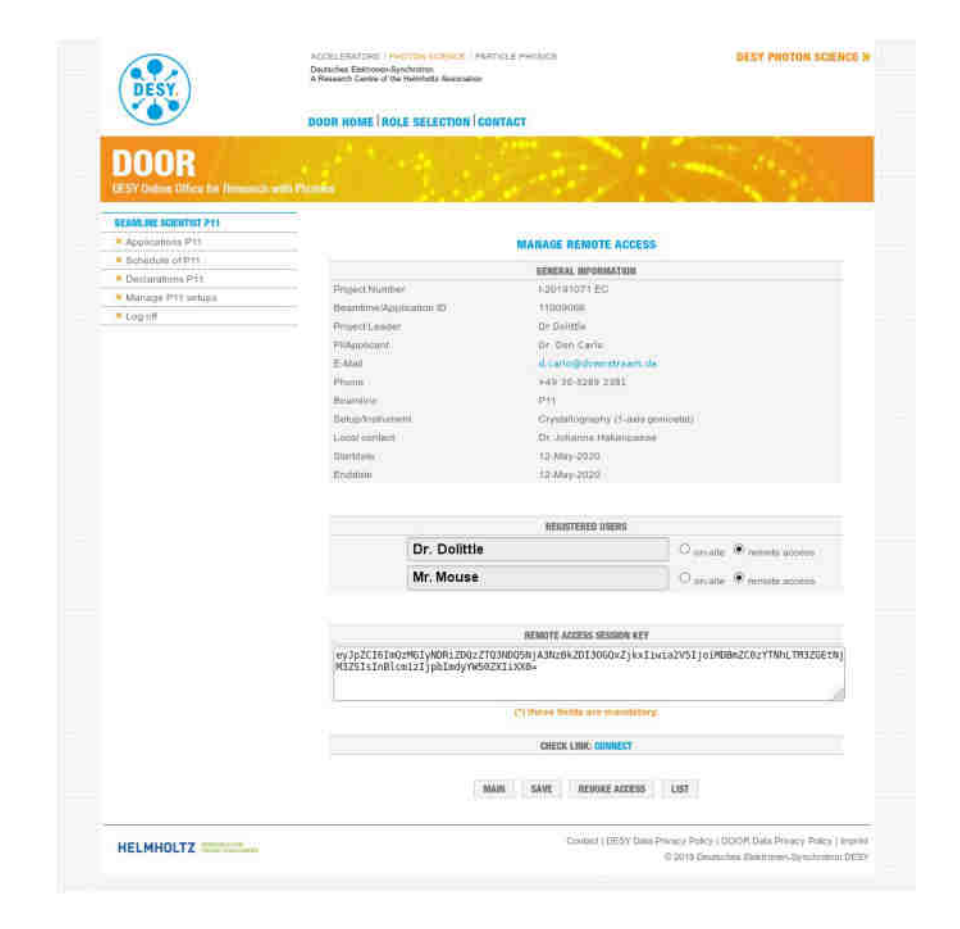

## **Handling**

### How things work from the staff perspective

#### **Start**

- **Stop**
- Prepare beamline, load samples, etc. •
- Open beamtime  $\bullet$
- Open FastX session and share it ٠
- Save shared session key in door  $\bullet$
- Contact users by video chat or phone  $\bullet$

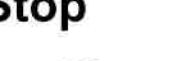

- **Close FastX session**
- Unload samples
- ...

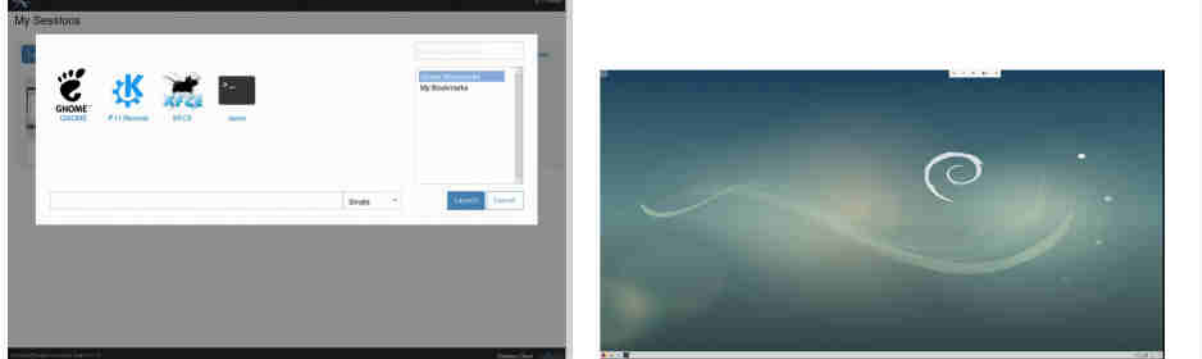

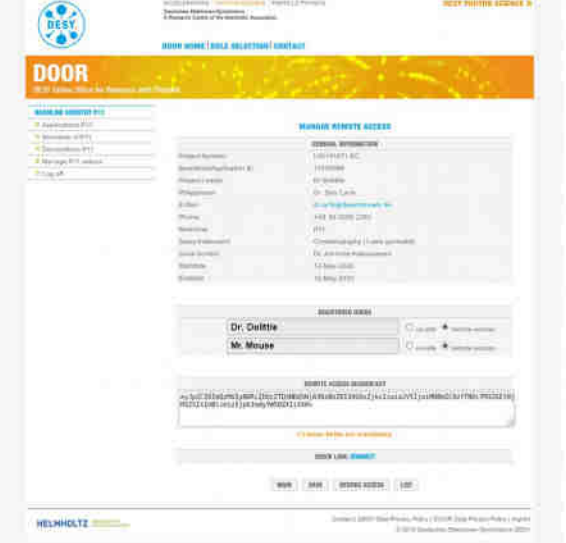

## **Handling**

### How things work from the users perspective

### **Start**

- Log in to Door, it presents you a link  $\bullet$ to the remote session
- Take control  $\bullet$
- Adjust screen size  $\bullet$
- Go on like normal  $\bullet$

### **Stop**

- Log out from Door  $\bullet$
- Close browser window  $\bullet$

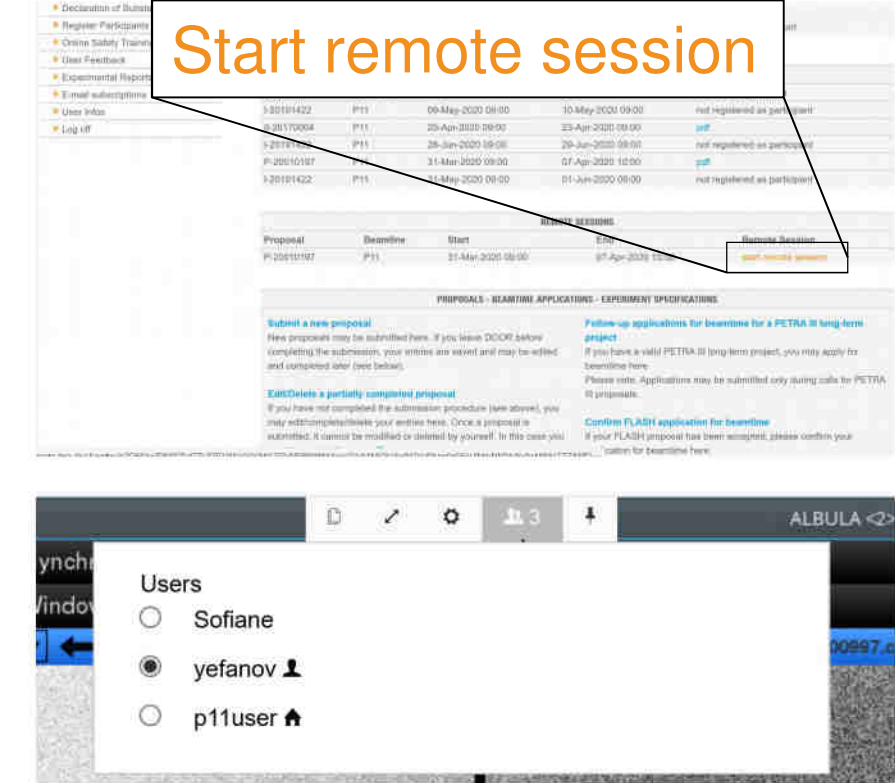

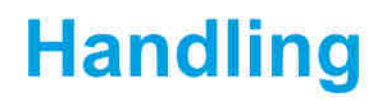

### **What it looks like**

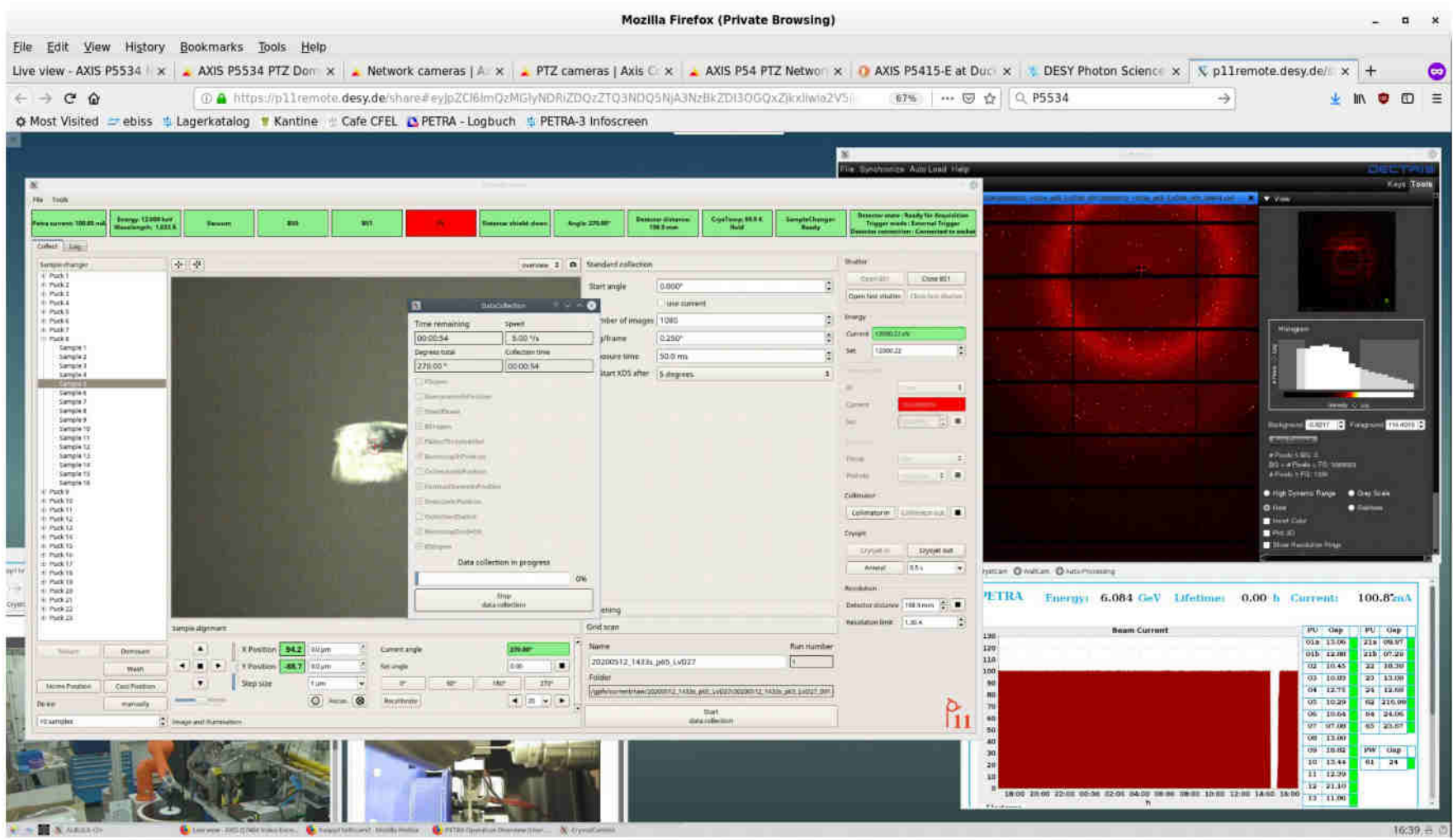

# **First Experiences – it works :-)**

• Stable – first session was running for more than a week in large collaboration

Compound target screening of the Covid-19 main protease, A. Meents et al. (DESY, CFEL, Uni HH [CUI], EMBL, TU HH, CIT, SLAC, DLS, ….)

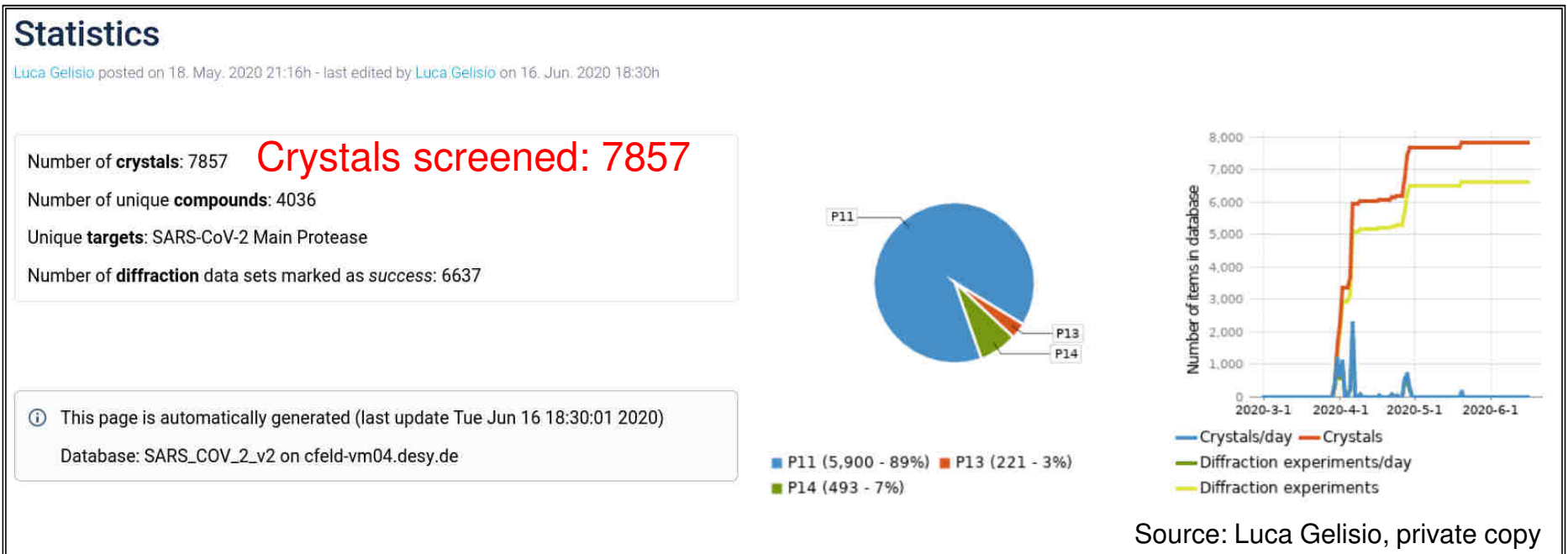

- Responsiveness depends on the network connection
- Screen size is an issue
- Communication is another
- Handover of control between users during the experiment is a big advantage
- Remove possibilities to break the interlock from GUI

## **Environment**

### Other things to think about

- Sample shipping, delivery, handling, loading, ...
- Coordinate which sample is loaded where
- How to deal with new users, how to train them in remote control?
- There might be problems coming from the connection or the user computer
- Communication between local contact and controlling user
- Make people locally aware of ongoing remote activities

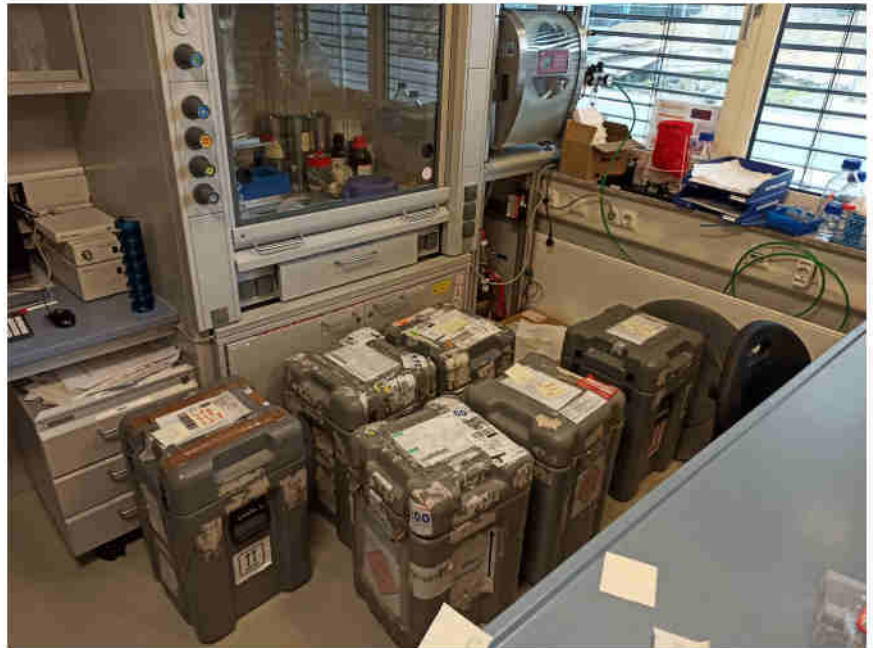

Backup slide

## **Maxwell cluster batch resource (by IT)**

### **What is the Maxwell cluster?**

- A large number of powerful computers (named max-<something>)  $\bullet$ 
	- All connected through a fast low latency network (56Gb EDR/FDR)
	- All connected to Petra3 GPFS storage (and CFEL, EXFEL, CSSB storage)
	- All connected to dCache ("on demand")
	- All equipped with 256GB up to 1.5TB of memory per node
	- Quite a number of nodes with 1-4 Nvidia P100 GPUs
	- Lots of software pre-installed
- **Main purpose**  $\bullet$ 
	- High Performance Computing
	- Offline Data Analysis
	- Simulations of all kind
	- Remote Visualization
	- Any application which can make use of the special features of Maxwell!

E.g. Ansys. Comsol, Edmnes (MPI) version), Matlab, OpenFOAM, Orca, Quantum espresso, Tensorflow, Xds, Xmimsim, XRT .....

E.g. Conuss less well suited (single threaded/few mem. ....)

#### All jobs are scheduled by the SLURM scheduler (via submission hosts)!  $\bullet$

- Usually jobs don't have to wait very long
- But it depends on the jobs requirements
- and there is no VIP fast lane ...
- max-p3a\* aka max-fsc, max-fsq, desy-ps-cpu, desy-ps-gpu are NOT part of SLURM ٠

DESY. A. Rothkirch | Dec 10, 2019 | ESRF

Page 25

### **Overview**

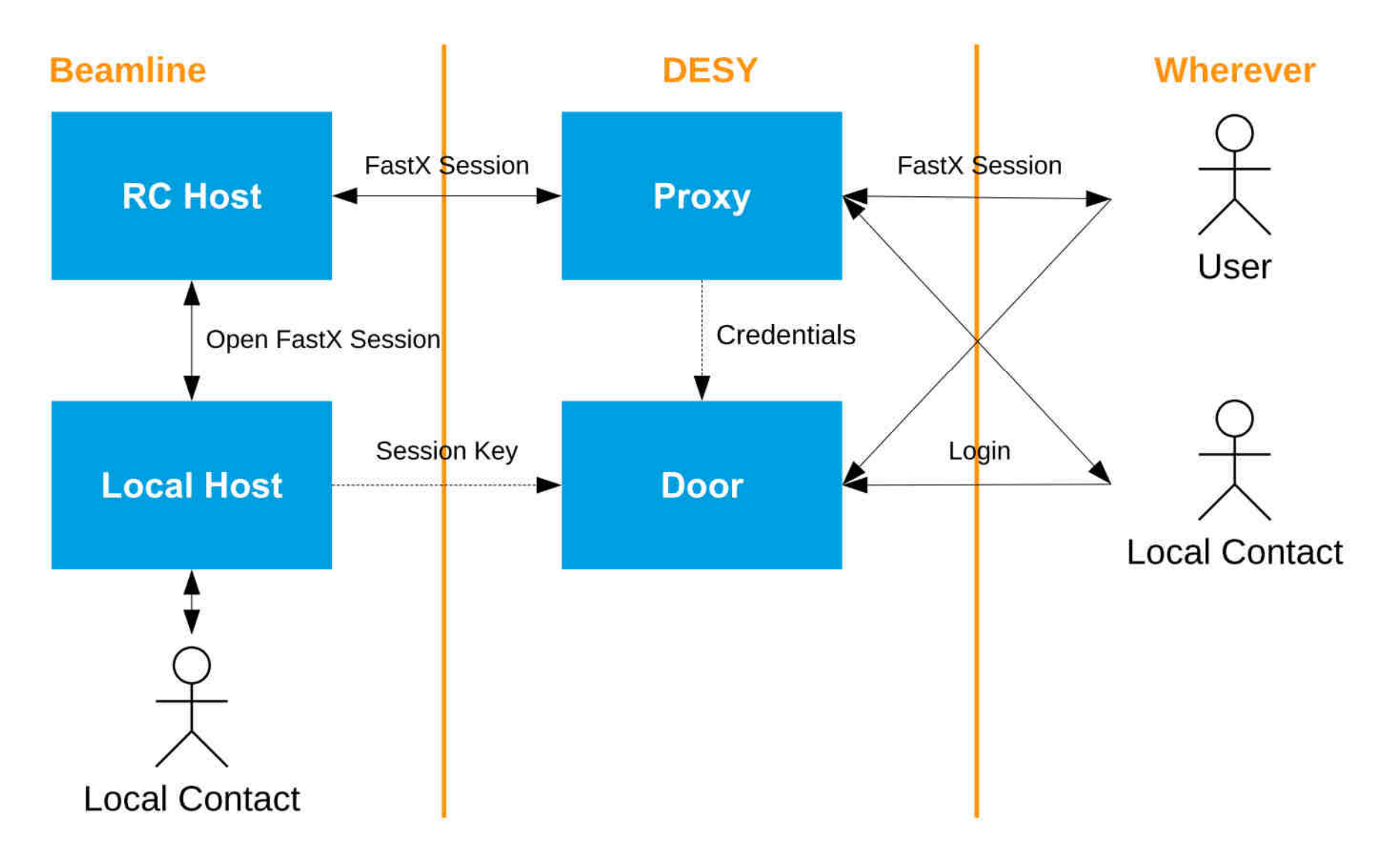